## Integrating the KB to SAP ERP

Dentro de las consideraciones a tener en cuenta para lograr la integración de nuestra aplicación con SAP ERP ya cumplimos con lo referente a la estética y user experience. Vamos a concentrarnos ahora en la necesidad de relacionar nuestra aplicación con productos SAP, y en los mecanismos disponibles para logarlo.

## **Integration to SAP ERP**

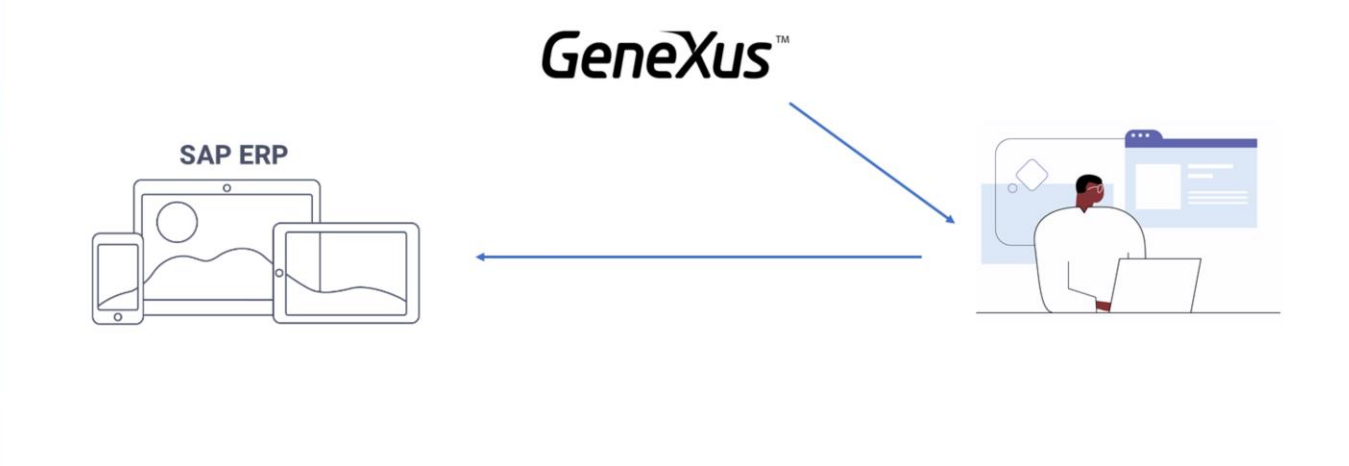

Toda aplicación desarrollada con GeneXus puede integrarse con otras, a través de diferentes mecanismos.

Uno de especial importancia es el que permite la integración con un sistema ERP de SAP.

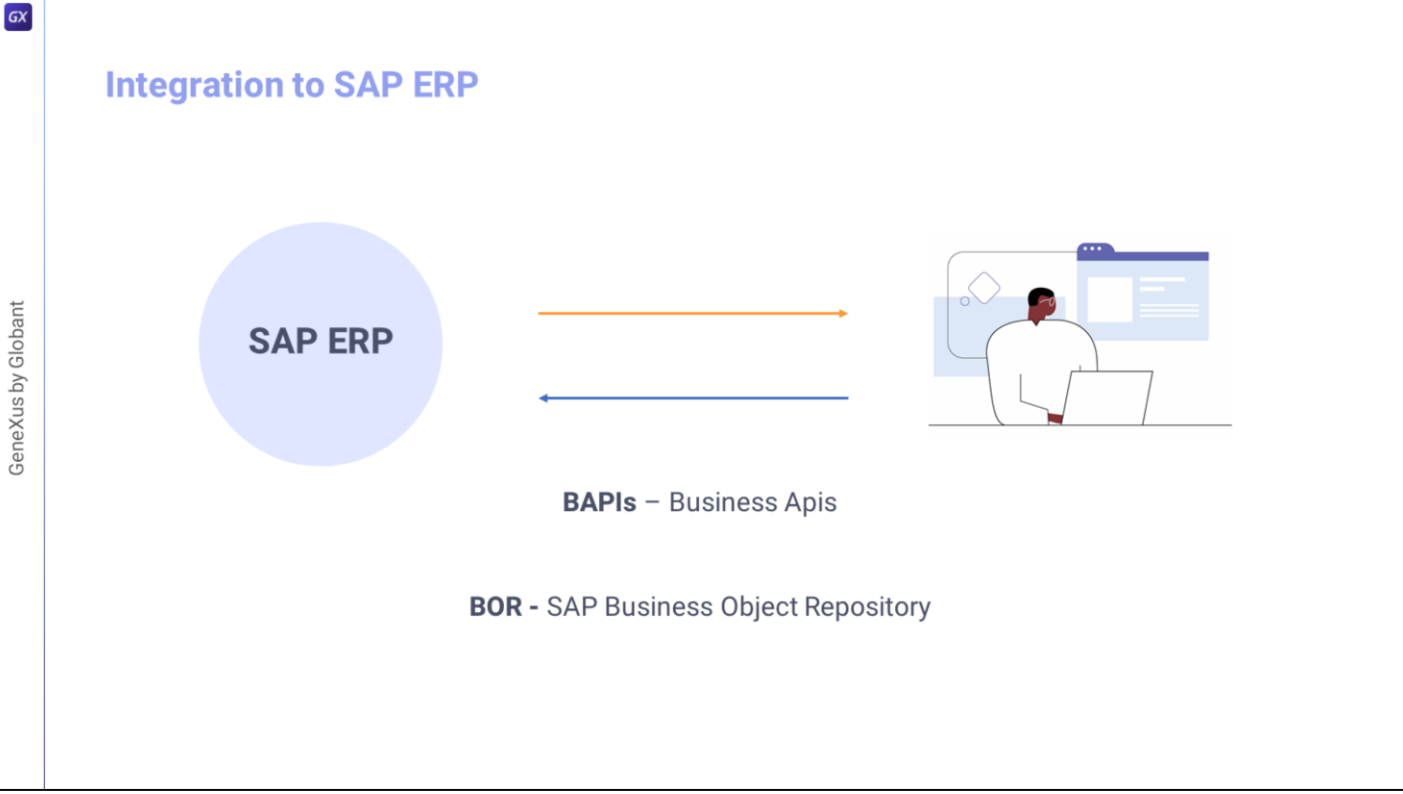

SAP se abre a desarrollos externos, permitiendo la interacción con sus objetos de negocio (business objects) a través de las BAPIs (Business Apis), definidas y mantenidas en el SAP Business Object Repository (BOR).

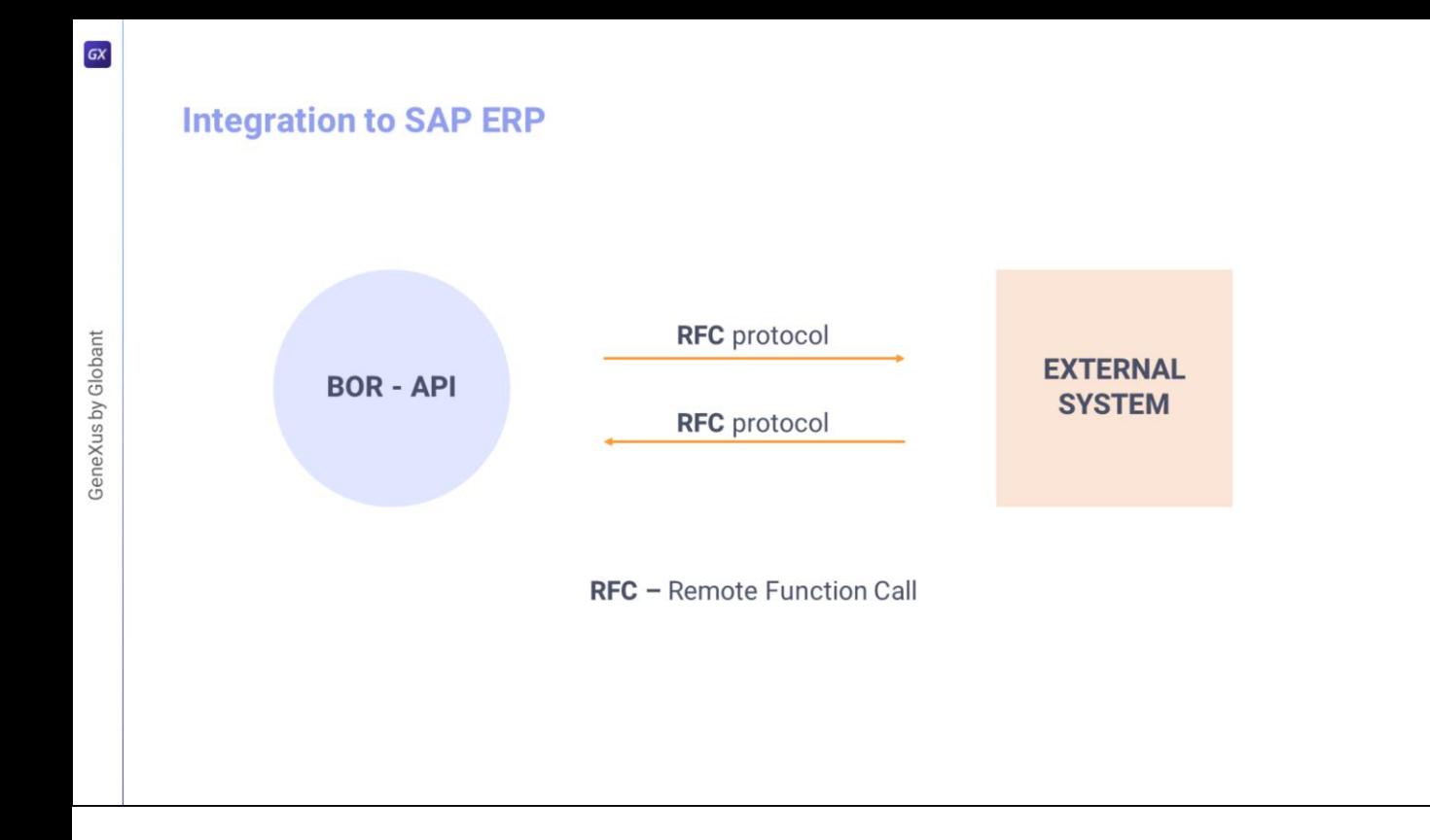

Estas BAPIS están implementadas como funciones ABAP, permitiendo el acceso remoto (es decir, desde fuera del SAP ERP) a través del protocolo RFC (Remote Function Call) definido por SAP.

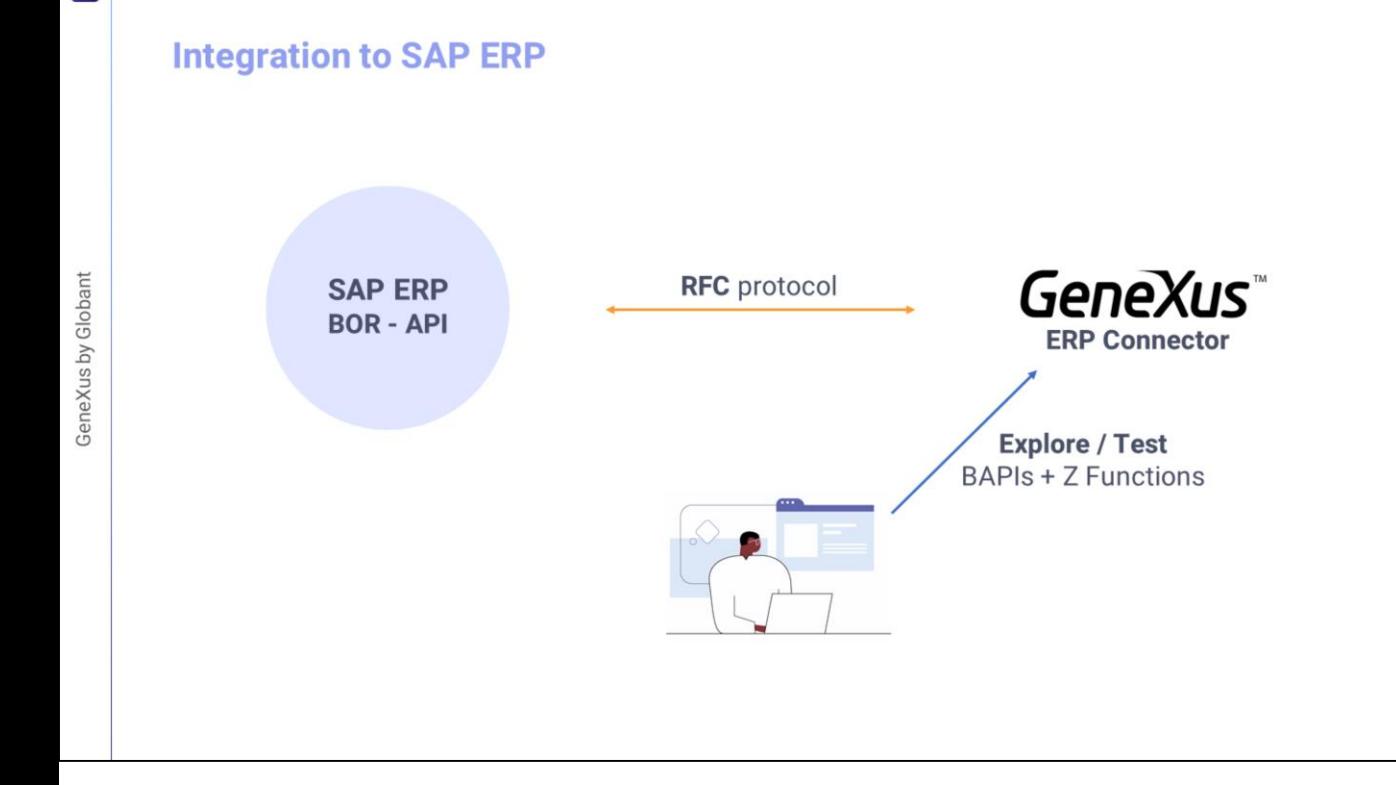

 $GX$ 

En este contexto, GeneXus desarrolló el GeneXus ERP Connector, que permite, por un lado, acceder al servidor SAP, con las credenciales apropiadas, y obtener, a través de llamadas RFC, toda la metadata del BOR con todas las BAPIs existentes (y funciones Z de acceso remoto que puedan haber sido definidas por un cliente en una instancia SAP en particular).

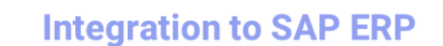

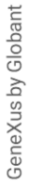

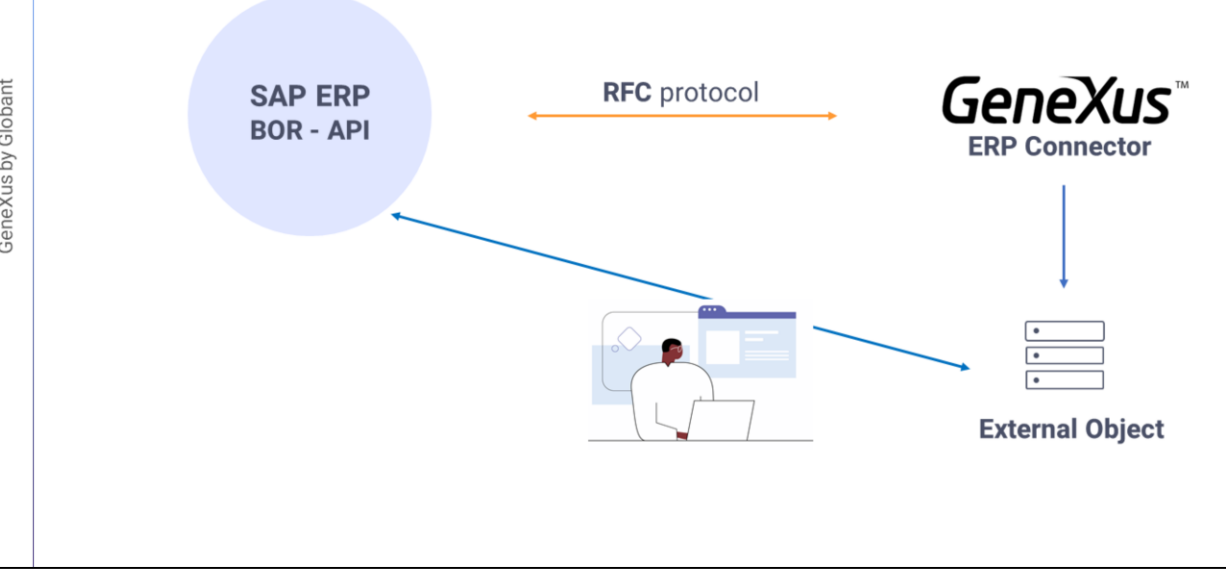

Luego, el desarrollador GeneXus elige de allí las bapis que necesita para la parte de la aplicación que tiene entre manos, y esas bapis se importan en GeneXus, siendo presentadas como Objetos Externos GeneXus, que encapsularán la lógica del Business Object y sus métodos, para poder ser utilizados desde dentro de GeneXus.

## **Integration to SAP ERP**

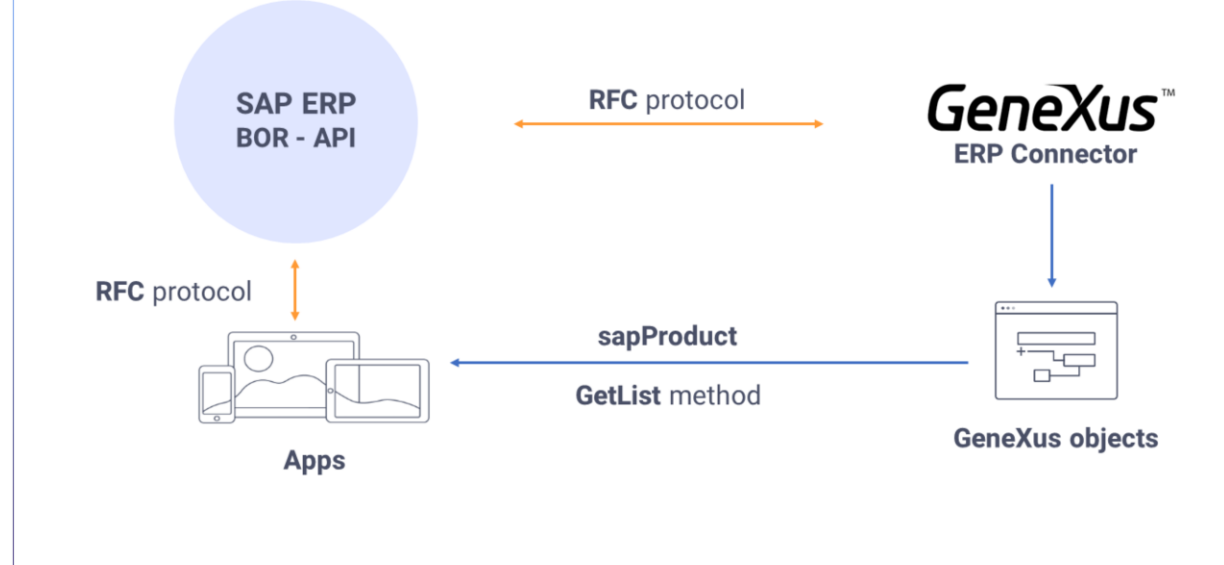

Supongamos, por ejemplo, que queremos incorporar a la aplicación pantallas que nos permitan trabajar con información de los productos de un SAP ERP, permitiendo no sólo consultar la información, sino también modificar la existente, e incluso ingresar nuevos productos.

Todas las pantallas que implementan la interfaz y las funcionalidades de ese "trabajar con", se desarrollarán en GeneXus como cualquier aplicación.

La diferencia será que aquí esos datos no serán mantenidos en la base de datos propia de la aplicación:… sino que deberán ser pedidos al SAP ERP. Y esto se hará invocando a los métodos importados del BOR en los Objetos Externos, que se traducirán internamente en invocaciones RFC a las bapis correspondientes.

Es decir, si estamos queriendo implementar el "Trabajar con productos", el desarrollador imitará lo que hace el pattern que hemos estudiado anteriormente, creando pantallas análogas, pero utilizando variables en lugar de los atributos, ya que aquí no tendremos los datos en atributos de la base de datos, sino que tendremos que pedírselos al ERP. Esas variables, entonces, serán cargadas invocando al método del objeto externo que corresponda. Por ejemplo, para el List de productos será el método GetList. Cuando la aplicación es generada, esa invocación es traducida en la llamada RFC a la bapi del SAP ERP correspondiente (en nuestro ejemplo la bapi es Product con su método GetList): …que es quien efectivamente implementa y ejecuta el acceso a la base de datos del ERP, devolviendo la lista de productos que se despliega luego en pantalla.

## Integration to SAP ERP - SAP BAPI Import

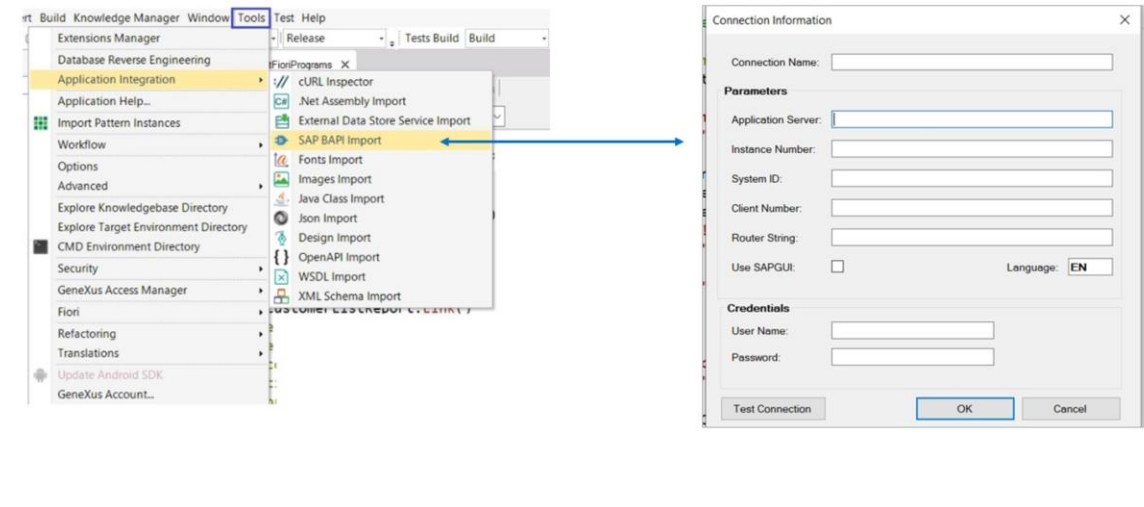

Entonces, la pregunta que surge es: ¿cómo importamos en GeneXus esas BAPIs para poder utilizar sus métodos?

Esto se logra yendo a: Application Integration / SAP BAPI Import

Haciendo esto y tras ingresar los datos del SAP ERP al que nos queremos conectar se abrirá un explorador de las BAPIs y sus métodos. Allí elegiremos las BAPIs y métodos que nos interesen, y al finalizar se importarán como objetos externos GeneXus.

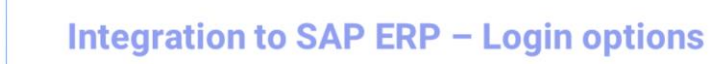

 $\boxed{GX}$ 

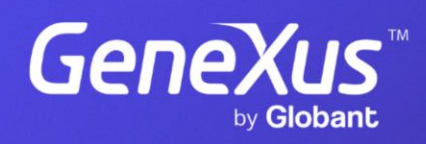

training.genexus.com